# **Lecture 14**

### **Topics**: *Chapter 6. Defining Functions*

- 6.1 The Function of Functions
- 6.2 Functions, Informally
- 6.3 Future Value with a Function
- 6.4 Functions and Parameters: The Exciting Details
- 6.5 Functions That Return Values

# 6.1 The Function of Functions

The programs we've written so far had just one function: main

We also used some pre-written (built-in) functions and methods: abs,len,eval, functions/ methods from the Python standard libraries: math.sqrt, string.split, and so forth.

Chapter 6 covers whys and hows of designing our own functions.

# 6.1 The Function of Functions

#### Why do we need functions?

 - mainly to make our programs easier to write, read, test, and to update/modify.

We can think of a function as a *subprogram* – a small program inside of a program.

- we write a sequence of statements and give that sequence a *name*;

- then these instructions can be executed at any point in the program by referring to the *function name*.

#### **Function definition**

- def <name>(<formal parameters>): <body>
- name is an identifier
- formal parameters list (possibly empty) of variable names
- body is the body of the function, all formal parameters are accessible only in this part.

#### **Function definition**

def <name>(<formal parameters>): <body>

name – is an identifier

formal parameters – list (possibly empty) of variable names

body – is the body of the function, all formal parameters are accessible only in this part.

**Example**: def add(a,b): return a+b

#### **Function invocation**

Then let's see how can we **invoke a function** (**function call**): <name>(<actual parameters>)

actual parameters – are the the ones whose values are assigned to formal parameters

#### **Function invocation**

Then let's see how can we **invoke a function** (**function call**): <name>(<actual parameters>)

actual parameters – are the the ones whose values are assigned to formal parameters

**Example**: def add(a,b): return a+b add(2,3) *function call function invocation 5 is returned by function* add

#### **Example:**

Let's write a program that takes three values from the user (decimal values) and returns their product, their sum, their absolute values, and their average.

Let's split our program into four *subprograms* (*functions*): 1<sup>st</sup> function – finds the product, product 2<sup>nd</sup> function – finds the sum, sum 3<sup>rd</sup> function – finds their absolute values, and absolute\_values 4<sup>th</sup> function – finds their average average

#### **Example:**

Let's write a program that takes three values from the user (decimal values) and returns their product, their sum, their absolute values, and their average.

Questions: How do we supply the data values to the functions? *through parameters*

How many of those three values received from the user should be given to each function? *all three*

#### **Example:**

Let's write a program that takes three values from the user (decimal values) and returns their product, their sum, their absolute values, and their average.

```
A draft of the program:
def main():
  get three values from the user (a,b,c)
  call product(a,b,c)
  call sum(a,b,c)call absolute_values(a,b,c)
  call average(a,b,c)
  say good bye to the user
```
#### **Example:**

Let's write a program that takes three values from the user (decimal values) and returns their product, their sum, their absolute values, and their average.

```
A draft of the program:
def main():
  get three values from the user (a,b,c)
  call product(a,b,c)
  call sum(a,b,c)call absolute_values(a,b,c)
  call average(a,b,c)
  say good bye to the user
      see program four_numbers.py
```
#### **Control of flow:**

When Python comes to a function call, it initiates four-steps process:

**1.** The calling program suspends execution at the point of the call;

**2.** The formal parameters of the function get assigned the values supplied by the actual parameters in the call;

**3.** The body of the function is executed;

**4.** Control returns to the point just after where the function was called.

### **Control of flow:**

def main():

...

 a = float(input("Please input a decimal number:")) b = float(input("Please input another decimal number:"))  $c =$  float(input("Please input the last decimal number:"))

product(a,b,c)

sum (a,b,c)

### **Control of flow:**

def main():

 $\rightarrow$  a = float(input("Please input a decimal number:")) b = float(input("Please input another decimal number:"))  $c =$  float(input("Please input the last decimal number:"))

product(a,b,c)

sum (a,b,c)

... Please input a decimal number:

### **Control of flow:**

def main():

 $\rightarrow$  a = float(input("Please input a decimal number:")) b = float(input("Please input another decimal number:"))  $c =$  float(input("Please input the last decimal number:"))

product(a,b,c)

sum (a,b,c)

... Please input a decimal number:1.2

### **Control of flow:**

def main():

...

 a = float(input("Please input a decimal number:"))  $\rightarrow b =$  float(input("Please input another decimal number:"))  $c =$  float(input("Please input the last decimal number:"))

product(a,b,c)

sum (a,b,c)

Please input a decimal number:1.2 Please input another decimal number:

### **Control of flow:**

def main():

...

 a = float(input("Please input a decimal number:"))  $\rightarrow b =$  float(input("Please input another decimal number:"))  $c =$  float(input("Please input the last decimal number:"))

product(a,b,c)

sum\_(a,b,c)

Please input a decimal number:1.2 Please input another decimal number:-3.2

### **Control of flow:**

def main():

...

 a = float(input("Please input a decimal number:")) b = float(input("Please input another decimal number:"))  $\rightarrow$  c = float(input("Please input the last decimal number:"))

product(a,b,c)

sum\_(a,b,c)

Please input a decimal number:1.2 Please input another decimal number:-3.2 Please input the last decimal number:

### **Control of flow:**

def main():

...

 a = float(input("Please input a decimal number:")) b = float(input("Please input another decimal number:"))  $\rightarrow$  c = float(input("Please input the last decimal number:"))

product(a,b,c)

sum\_(a,b,c)

Please input a decimal number:1.2 Please input another decimal number:-3.2 Please input the last decimal number:-4.5

### **Control of flow:**

def main():

 a = float(input("Please input a decimal number:")) b = float(input("Please input another decimal number:"))  $c =$  float(input("Please input the last decimal number:"))

 $\rightarrow$  product(a,b,c)

sum (a,b,c)

... *The function main suspends its execution*

#### **Control of flow:**

def main():

 a = float(input("Please input a decimal number:")) b = float(input("Please input another decimal number:"))  $c = float(input("Please input the last decimal number:"))$ product(a,b,c) sum  $(a,b,c)$ ... *The function main suspends its execution*  $x1 = a = 1.2$  $x2 = b = -3.2$  $x3 = c = -4.5$  $\rightarrow$  def product(x1,x2,x3): print("The product of three numbers {0} x  $\{1\} \times \{2\} = \{3\}$ ".format(x1,x2,x3,x1\*x2\*x3))

#### **Control of flow:**

def main():

 a = float(input("Please input a decimal number:")) b = float(input("Please input another decimal number:"))  $c = float(input("Please input the last decimal number:"))$  $product(a,b,c)$ sum (a,b,c) ... def product(x1,x2,x3):  $\rightarrow$  print("The product of three numbers  $\{0\}$  x  $\{1\} \times \{2\} = \{3\}$ ".format(x1,x2,x3,x1\*x2\*x3))

The product of three numbers  $1.2 \times -3.2 \times -4.5 = 17.28$ 

### **Control of flow:**

def main():

...

 a = float(input("Please input a decimal number:")) b = float(input("Please input another decimal number:")) c = float(input("Please input the last decimal number:"))

 $\rightarrow$  product(a,b,c)

sum  $(a,b,c)$ 

Please input a decimal number:1.2 Please input another decimal number:-3.2 Please input the last decimal number:-4.5 The product of three numbers  $1.2 \times -3.2 \times -4.5 = 17.28$ 

### **Control of flow:**

def main():

 a = float(input("Please input a decimal number:")) b = float(input("Please input another decimal number:")) c = float(input("Please input the last decimal number:"))

product(a,b,c)

 $\blacktriangleright$  sum  $(a,b,c)$ 

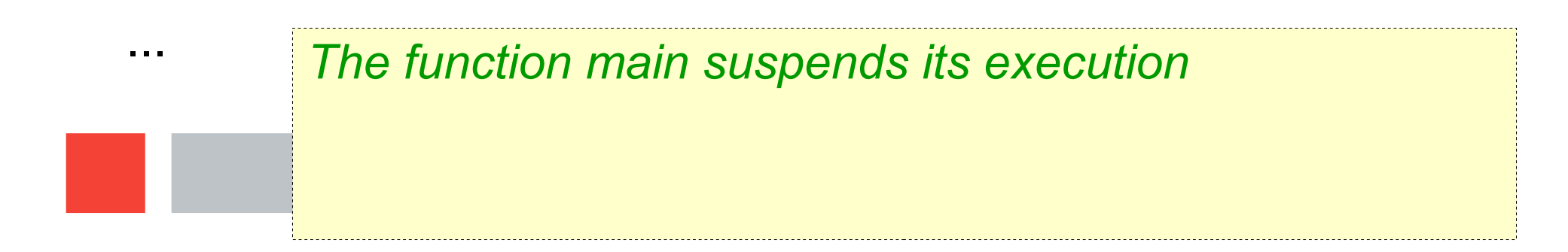

#### **Control of flow:**

def main():

 a = float(input("Please input a decimal number:")) b = float(input("Please input another decimal number:"))  $c = float(input)$  = float(input("Please input the last decimal number:")) product(a,b,c) sum (a,b,c) ... *The function main suspends its execution*  $s1 = a = 1.2$  $s2 = b = -3.2$  $s3 = c = -4.5$ def sum (s1,s2,s3): print("The sum of three numbers {0} +  ${1} + {2} = {3}$ ".format(s1,s2,s3,s1+s2+s3))

#### **Control of flow:**

def main():

 a = float(input("Please input a decimal number:")) b = float(input("Please input another decimal number:"))  $c = float(input)$  = float(input("Please input the last decimal number:")) product(a,b,c) sum (a,b,c) ... The sum of three numbers  $1.2 + -3.2 + -4.5 = -6.5$ def sum\_(s1,s2,s3): print("The sum of three numbers  $\{0\}$  +  ${1} + {2} = {3}$ ".format(s1,s2,s3,s1+s2+s3))

### **Control of flow:**

def main():

...

 a = float(input("Please input a decimal number:")) b = float(input("Please input another decimal number:")) c = float(input("Please input the last decimal number:"))

product(a,b,c)

 $\blacktriangleright$  sum  $(a,b,c)$ 

Please input a decimal number:1.2 Please input another decimal number:-3.2 Please input the last decimal number:-4.5 The product of three numbers  $1.2 \times -3.2 \times -4.5 = 17.28$ The sum of three numbers  $1.2 + -3.2 + -4.5 = -6.5$ 

Functions may return a value to the caller

use return statement for that

Functions may return a value to the caller

```
use return statement for that
```
**Example:** Let's write a function that squares a given value and returns it to the caller.

```
def main():
  x = float(input("enter a decimal number:'))
  b = square(x)print(b)
```
def square(a) return a\*a

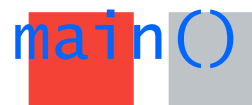

see program square.py

**Example:** Let's write a program that takes a sentence from a file (file name is provided by the user), removes all spaces and stores the result into a new file called *result.txt.* Operation of space removal should be defined as a separate function that returns a string.

**Example:** Let's write a program that takes a sentence from a file (file name is provided by the user), removes all spaces and stores the result into a new file called *result.txt.* Operation of space removal should be defined as a separate function that returns a string.

def removeSpaces(sentence): split sentence into a list by space as separator join the list with no separator return the new string

**Example:** Let's write a program that takes a sentence from a file (file name is provided by the user), removes all spaces and stores the result into a new file called *result.txt.* Operation of space removal should be defined as a separate function that returns a string.

```
def main(sentence):
get the file name (fname)
open the file
read one line
call function removeSpaces - that will remove the
spaces and will return the result as a string
output the result to the screen and to the file 
'result.txt'
```
**Example:** Let's write a program that takes a sentence from a file (file name is provided by the user), removes all spaces and stores the result into a new file called *result.txt.* Operation of space removal should be defined as a separate function that returns a string.

#### see program removeSpaces.py

Functions in Python can return more than one value!

Functions in Python can return more than one value!

**Example**: let's define a function that given two integer values returns their sum, product and difference.

*In Python interpreter*:

```
\gg def it(a,b):
     return a+b, a*b, a-b
>>> it(1,2)(3, 2, -1)
```
**Example**: Let's write a program that draws a triangle based on three user's mouse clicks, then finds the perimeter of the rectangle and displays it in the same graphics window, where rectangle is drawn. The distance calculation between two points will be defined as a function.

**Example**: Let's write a program that draws a triangle based on three user's mouse clicks, then finds the perimeter of the rectangle and displays it in the same graphics window, where rectangle is drawn. The distance calculation between two points will be defined as a function.

```
def distance(point1, point2):
  dx = point1.getX() - point2.getX()dy = point1.getY() - point2.getY()
  return math.sqrt(dx*dx+dy*dy)
```
**Example**: Let's write a program that draws a triangle based on three user's mouse clicks, then finds the perimeter of the rectangle and displays it in the same graphics window, where rectangle is drawn. The distance calculation between two points will be defined as a function.

```
def main():
```
create graphics window notify the user get three mouse clicks create and display the triangle (Polygon) calculate the perimeter = side1+side2+side3 display the perimeter value

see program **triangle.py**